AutoCAD Crack Gratis [Ultimo 2022]

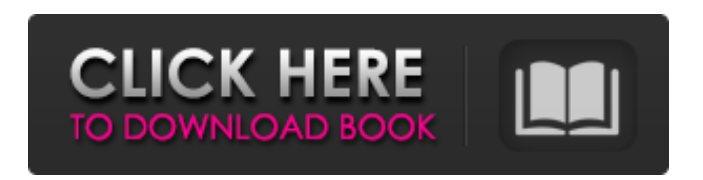

**AutoCAD Crack Descargar Mas reciente**

Aprenda sobre las funciones de AutoCAD con esta guía para principiantes. AutoCAD se utiliza para dibujos en 2D y 3D, incluida la ingeniería mecánica, la ingeniería eléctrica, el diseño arquitectónico, la ingeniería civil, el diseño mecánico, la fabricación de chapa y la arquitectura paisajista, entre muchos otros tipos de trabajo. Las siguientes secciones de esta guía le brindarán una breve descripción general de AutoCAD y sus características. Requisitos de software para AutoCAD

AutoCAD está disponible para una variedad de sistemas operativos. Fue lanzado por primera vez para computadoras Apple Macintosh. AutoCAD también está disponible para Microsoft Windows y varios sistemas operativos Linux. AutoCAD no funciona con DOS (sistema operativo de disco). Hay versiones de AutoCAD disponibles para Windows y Linux, pero no puede simplemente copiar la aplicación de Mac a Windows o Linux. Su elección de sistema operativo debe basarse en las computadoras que usa en su trabajo. Por ejemplo, si eres un arquitecto paisajista y diseñas muchos sitios web, probablemente quieras considerar usar un sistema operativo basado en Linux, como Ubuntu. Otro sistema operativo popular es OS X (Mac OS

X), que está disponible para computadoras

Mac y PC. OS X viene con muchas herramientas de programación y se considera uno de los sistemas operativos más fáciles y potentes del mercado. AutoCAD está disponible en DVD-ROM (basado en disco) oa través de Internet (descarga). Una copia en DVD-ROM le permite instalar AutoCAD en varias computadoras. También podrás utilizar el programa sin conexión, sin conexión a Internet. Descubrirá que las descargas brindan una manera fácil de instalar AutoCAD en una sola computadora a la vez. Consulte con su proveedor de servicios de Internet (ISP) para ver si tienen una opción de descarga de AutoCAD. Si es así, sus opciones incluirán descargar AutoCAD en formato de software o transmitir la aplicación a través de su conexión a

Internet. Una aplicación de transmisión funciona de manera similar a un servicio de video a pedido (VOD).Puede ver una película durante varios minutos antes de comenzar, pero no puede pausarla. Características de AutoCAD AutoCAD viene con las siguientes características: Herramientas de redacción y edición. Dibuja líneas, polígonos, círculos, círculos con arcos, texto, imágenes y dimensiones. Además, puede establecer la línea base de una línea, crear una nube de etiquetas y establecer valores de tolerancia.

**AutoCAD [Mac/Win]**

Embarcadero Estudio RAD Delphi, un lenguaje de programación orientado a objetos C++, diseñado por Borland El

marco de modelado GEF+, utilizado por el producto AutoCAD LT Ver también Lista de formatos de archivo CAD Comparación de editores CAD para UNIX ATCA dXDiseño Abrir AutoCAD Referencias Otras lecturas Categoría: Diseño asistido por computadora Categoría:Software de ingeniería asistida por computadora Categoría:Software de diseño asistido por computadora Categoría:Software de diseño asistido por computadora para Linux Categoría:AutoCAD Categoría:Software de Windows Categoría:Interfaces gráficas de usuarioUn nuevo principio de construcción en el análisis de redes de correlaciones inmunogenéticas. Se analiza la posibilidad de encontrar una correlación real entre dos parámetros diferentes a partir de una red local construida para una muestra de

pacientes en tratamiento. El método es útil para probar la hipótesis de una correlación global entre los parámetros investigados. Aunque no es posible afirmar que existe una verdadera correlación entre los parámetros investigados, la 'longitud de ruta' promedio observada en la red es aproximadamente la misma que en la red real (población).

Etiqueta: ESTÁ BIEN. No sé ustedes, pero yo estaba un poco mareado cuando Nika pasó la milla de 3 minutos en los Juegos

Olímpicos de 2008. No todo el mundo sabe que en los últimos Juegos Olímpicos había corrido un 2:28.29, que fue el segundo más

rápido del mundo. Volviendo a las 4:11, estoy de acuerdo con eso. Simplemente no estoy seguro de por qué lo hizo. No puedo imaginarme corriendo cuando un 3:30 está disponible. A muchas personas les encanta

señalar sus problemas personales, que provienen del hecho de que le diagnosticaron una lesión por uso excesivo en la escuela secundaria que casi le impidió competir. La verdad es que, si bien ha luchado contra las lesiones a lo largo de su carrera, nunca ha tenido una lesión que le haya impedido terminar y establecer récords mundiales. Algunas personas la acusan de correr despacio, cuando en realidad ha corrido más rápido que los récords que

estableció.Le voy a dar esto, ella no tiene los genes "asombrosos" de Leilani, ¿y quién los

tiene? Me encanta ver sus carreras y he aprendido muchas cosas viendo su carrera. Te comparto algunos: 1) Cuando Nika sale, sale rápido. Sus tiempos de carrera son casi todos de menos de 5 minutos por milla. La única carrera que ella 112fdf883e

Haga clic en el botón de inicio en la barra de menú superior. 2.Haga clic en la pestaña "Complemento". 3.Haga clic en "Plataforma de Windows" de la lista de complementos. 4.Haga clic en "Autodesk" en la lista "Nombre del complemento". 5.Haga clic en "Servicio de Autocad" en la lista "Nombre del complemento". 6.Haga clic en "No". 7.Haga clic en "Sí". 8.Ingrese su código de activación cuando se le solicite. Haga clic en Aceptar". 9.Haga clic en el botón "Cerrar" para cerrar el asistente. 10.Haga clic en "Aceptar" para continuar con la instalación. 11.Haga clic en el botón "Finalizar" para completar la instalación. El servicio está listo para su uso. Puede probar el servicio de

Autodesk Autocad instalado. 1.Haga clic en el botón "Inicio" para abrir la pantalla de inicio. 2.Haga clic en el logotipo de Autocad. 3.Haga clic en el botón "Ayuda" para ver el menú. 4.Haga clic en el botón "Contenido de ayuda" para ver el contenido de servicio disponible. 5.Haga clic en el botón "Olvidé mi contraseña" para iniciar sesión en el portal de cuentas de Autocad Service. 6.Ingrese la cuenta que utiliza para acceder al portal de cuentas de Autocad Service. 7.Haga clic en "Sí" para abrir la página de inicio de sesión del servicio de Autocad. 8.Ingrese su código de activación cuando se le solicite. 9.Haga clic en "Aceptar" para iniciar sesión en el servicio de Autocad. 10.Haga clic en el botón "Acerca de" para ver la información del servicio de Autocad. 11.Haga clic en el

botón "Servicios" para ver la lista del Servicio Autocad.Viernes, 18 de julio de 2016 Aunque nos estamos acercando al final del año en el mundo de la serie de libros más vendidos "Los juegos del hambre", apenas comenzamos a ver que la historia no termina cuando Katniss Everdeen va a los campos de exterminio de los juegos. . La franquicia Hunger Games es de Suzanne Collins, publicada por Scholastic y comercializada por Lionsgate como una de sus franquicias para adultos jóvenes más vendidas. los

**?Que hay de nuevo en el?**

La herramienta Importación de marcas (Markup Importer) le permite importar rápidamente comentarios de documentos

## impresos o PDF. Durante la importación, las

herramientas pueden modificar líneas y texto para incorporar automáticamente los comentarios. Esta nueva capacidad se diseñó específicamente para permitir que los diseñadores utilicen los comentarios de los usuarios con poca o ninguna habilidad de dibujo. Markup Assist, disponible a través de la barra de tareas de CAD o la barra de herramientas Markup Assistant, proporciona una forma de importar una variedad de cambios a un dibujo. Markup Assist puede importar y aplicar comentarios, anotaciones, cambios de escala e incluso archivos importados a un dibujo. Markup Assist también le permite asignar una acción a un marcado o anotaciones que pueden ser activadas por futuros cambios de diseño. Nuevos símbolos de dibujo: Los símbolos

## de dibujo (también conocidos como 'símbolos estándar') son símbolos que se utilizan para crear dibujos estándar en un programa, como un conjunto estándar de dimensiones. Los nuevos símbolos de dibujo que están disponibles en AutoCAD 2023 incluyen lo siguiente: Símbolos de sombreado: Los símbolos de sombreado ayudan con los dibujos de fabricación. Agregan la capacidad de mostrar muchas líneas a la vez y ahorrar espacio en un dibujo. Los símbolos de sombreado incluyen orificios estándar, como redondos, cuadrados y de diamante, así como otros símbolos, como orificios ranurados. (vídeo: 1:03 min.) Símbolos de subconjunto: Los símbolos de subconjunto son símbolos que se utilizan para escalar un dibujo y mostrar detalles específicos. Estos símbolos son

## útiles para mostrar las diferentes vistas de un dibujo que son visibles cuando se ve el dibujo desde un ángulo específico. Los símbolos de subconjunto incluyen lo siguiente: Selección biselada: Esta nueva herramienta de dibujo cambia rápidamente el color del área seleccionada. Seleccione un área del dibujo, luego presione Shift + C para cambiar el color del área seleccionada al color actual. Esta funcionalidad está disponible en todas las herramientas de edición. Eclosión automática: Un nuevo método para crear gráficos.El nuevo método permite al usuario crear rápidamente dibujos que pueden contener hasta 5K símbolos únicos en una sola hoja. Para crear un nuevo dibujo con este método, seleccione el menú Dibujar y elija Voladizo para crear un dibujo en blanco. Luego,

arrastre y suelte los símbolos en el lienzo de dibujo. (vídeo: 1:15 min.) Curvas a mano alzada: Una nueva forma de dibujar curvas. Este nuevo tipo de curva permite al usuario dibujar una línea, hacer una tangente y continuar la línea. El nuevo método mejora la experiencia del usuario y hace

NVIDIA: Procesador Intel(R) Core(TM) i5-6600K o equivalente Intel: Procesador de 2,4 GHz Ventanas: 7, 8, 8.1 o 10 2GB RAM DirectX: 11 DirectX 11 Tarjeta gráfica de alta definición: NVIDIA GeForce GTX 660, AMD Radeon HD 7850 Gráficos HD 650 5 GB de espacio libre en disco duro Actualizaciones de controladores para Windows 7 y 8.1: Controladores NVIDIA GeForce Catalizador AMD

<https://expressionpersonelle.com/autodesk-autocad-19-1-codigo-de-registro-gratuito/> [https://friendship.money/upload/files/2022/06/A1OeWTyBIT2UbOd3taxu\\_21\\_75699d065b6d899043bb43b3b3d096b7\\_file.pd](https://friendship.money/upload/files/2022/06/A1OeWTyBIT2UbOd3taxu_21_75699d065b6d899043bb43b3b3d096b7_file.pdf) [f](https://friendship.money/upload/files/2022/06/A1OeWTyBIT2UbOd3taxu_21_75699d065b6d899043bb43b3b3d096b7_file.pdf) [https://dragalacoaching1.com/wp](https://dragalacoaching1.com/wp-content/uploads/2022/06/Autodesk_AutoCAD_Crack___Version_completa_For_Windows_Actualizado2022.pdf)[content/uploads/2022/06/Autodesk\\_AutoCAD\\_Crack\\_\\_\\_Version\\_completa\\_For\\_Windows\\_Actualizado2022.pdf](https://dragalacoaching1.com/wp-content/uploads/2022/06/Autodesk_AutoCAD_Crack___Version_completa_For_Windows_Actualizado2022.pdf) <https://hopsishop.com/2022/06/21/autodesk-autocad-2021-24-0-crack-for-pc/> <http://stv.az/?p=6887> <http://www.buergerhaus-sued.de/?p=2915> <https://fitenvitaalfriesland.nl/autocad-crack-codigo-de-registro-gratis/> <https://thingsformymotorbike.club/autodesk-autocad-20-1-descarga-gratis-for-windows-2022/> <https://kurtiniadis.net/wp-content/uploads/2022/06/lepbois.pdf> [https://topshoppingpro.online/2022/06/21/autodesk-autocad-2017-21-0-crack-clave-de-producto-completa](https://topshoppingpro.online/2022/06/21/autodesk-autocad-2017-21-0-crack-clave-de-producto-completa-x64-actualizado-2022/)[x64-actualizado-2022/](https://topshoppingpro.online/2022/06/21/autodesk-autocad-2017-21-0-crack-clave-de-producto-completa-x64-actualizado-2022/) <https://academie-coachsdesante.com/blog/index.php?entryid=1684> [http://www.nextjowl.com/upload/files/2022/06/6UXTFf5cF4dibSKvELMW\\_21\\_b8acca880fe0c729f5548c2f1fbe255c\\_file.pdf](http://www.nextjowl.com/upload/files/2022/06/6UXTFf5cF4dibSKvELMW_21_b8acca880fe0c729f5548c2f1fbe255c_file.pdf) <http://sturgeonlakedev.ca/wp-content/uploads/2022/06/AutoCAD-68.pdf> <http://orangepower.dk/?p=2669>

<https://romans12-2.org/autocad-2020-23-1-gratis/>

[https://adview.ru/wp-content/uploads/2022/06/AutoCAD\\_Codigo\\_de\\_licencia\\_y\\_Keygen\\_For\\_PC\\_Mas\\_reciente.pdf](https://adview.ru/wp-content/uploads/2022/06/AutoCAD_Codigo_de_licencia_y_Keygen_For_PC_Mas_reciente.pdf) <https://www.ygeiologia.gr/advert/autocad-crack-descarga-gratis-3264bit-mas-reciente/> [https://www.bigaticaret.com/wp-content/uploads/2022/06/Autodesk\\_AutoCAD\\_\\_Crack\\_\\_PCWindows\\_2022.pdf](https://www.bigaticaret.com/wp-content/uploads/2022/06/Autodesk_AutoCAD__Crack__PCWindows_2022.pdf) <https://coachfactor.it/autodesk-autocad-20-0-crack-descarga-gratis-2022/> <https://snydermagdalena.wixsite.com/aringele/post/autocad-24-1-crack-con-keygen-completo-gratis-32-64bit>